## RTIP Capture Form

## Request to Initiate (Capital Expenditure) Project

#### COMMUNICATION

The only system generated email notification is an email sent to the Requestor once an RTIP form has been submitted.

Requestors and Endorsers are expected to communicate with each other when a request has been submitted for endorsement or if a request requires changes or additional information before it can be approved.

#### START THE RTIP FORM PROCESS

The RTIP form is launched from Working with Us section of the PF&D external web site

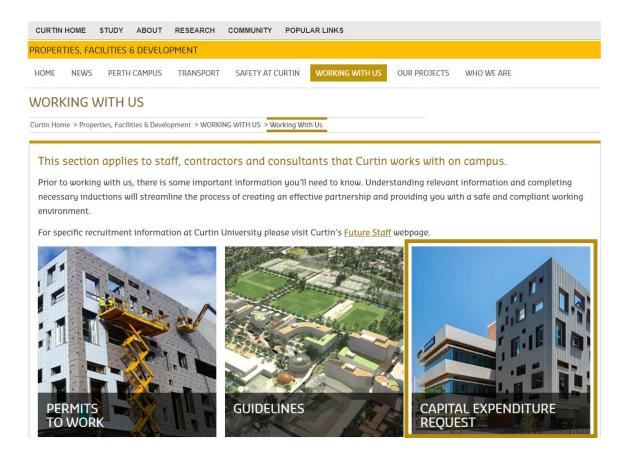

## **COMPLETING THE RTIP FORM**

| Field                                                                                                    | Notes                                                                                                    |
|----------------------------------------------------------------------------------------------------|----------------------------------------------------------------------------------------------------|
| Project Requestor Details                                                                                                    | • Select a Business Area, this will auto-                                                                                          |
| RTIP #28386  Name  Defaults to Requestor's Name  Business Area * Select from drop-down list   Endorser  Populates based on the selected Business Area | <ul> <li>populate the Endorser</li> <li>To free-select an Endorser select         "Other" for the         Business Area</li> </ul> |
| r upulates based on the selected business Area                                                                                                    |                                                                                                    |
| Proposal                                                                                                    | <ul> <li>To choose a specific<br/>required completion</li> </ul>                                                                   |
| Provide a summary of the proposal                                                                                                    | date, select "Other"                                                                                                    |
| Proposal Description *                                                                                                    | from the <mark>Semester</mark><br>drop down                                                                                        |
| What is the estimated cost of the proposal (if known)? Estimated Cost                                                                                 |                                                                                                    |
| 0                                                                                                    |                                                                                                    |
| Does this proposal have allocated funding available?                                                                                                  |                                                                                                    |
| Allocated Funding Available?*                                                                                                    |                                                                                                    |
| Yes                                                                                                    |                                                                                                    |
| ○ No                                                                                                    |                                                                                                    |
| Allocated Funding<br>Amount *                                                                                                    |                                                                                                    |
| 0                                                                                                    |                                                                                                    |
| How shall this proposal be funded?                                                                                                    |                                                                                                    |
| Funding Description*                                                                                                    |                                                                                                    |
| Capital Program                                                                                                    |                                                                                                    |
| Faculty/Area funds                                                                                                    |                                                                                                    |
| Research Grant                                                                                                    |                                                                                                    |
| External/Government/Industry funding                                                                                                    |                                                                                                    |
| Other                                                                                                    |                                                                                                    |
| Required completion                                                                                                    |                                                                                                    |
| Year *                                                                                                    |                                                                                                    |
| To enter an exact required completion date, select "other" from the drop down                                                                         |                                                                                                    |

| Proposal Location                                                                                                    | <ul> <li>Use the Details section to add</li> </ul>         |
|----------------------------------------------------------------------------------------------------|------------------------------------------------------------|
| Campus * V                                                                                                    | additional details<br>about the RTIP in<br>relation to the |
| Asset Impact*                                                                                                    | location; for example:                                     |
| Whole Building(s)                                                                                                    | refurbishment of all                                       |
| Part of Building (levels/rooms)                                                                                                    | rooms or replacing                                         |
|                                                                                                    | reticulation in the                                        |
| Public Places (outdoors)                                                                                                    | front grass area                                           |
| Services / Infrastructure (not within a room/building)                                                                                                    |                                                            |
| Other                                                                                                    |                                                            |
| Select Building                                                                                                    |                                                            |
|                                                                                                    |                                                            |
| e.g. Refurb of all rooms or replacing carpets                                                                                                    |                                                            |
| Project Performance Improvement & Value                                                                                                    |                                                            |
| As a consequence of undertaking the project                                                                                                    |                                                            |
| The overall impact upon spatial and environmental comfort for users as a result of the overall impact upon spatial and environmental comfort for users as a result of the overall impact upon spatial and environmental comfort for users as a result of the overall impact upon spatial and environmental comfort for users as a result of the overall impact upon spatial and environmental comfort for users as a result of the overall impact upon spatial and environmental comfort for users as a result of the overall impact upon spatial and environmental comfort for users as a result of the overall impact upon spatial and environmental comfort for users as a result of the overall impact upon spatial and environmental comfort for users as a result of the overall impact upon spatial and environmental comfort for users as a result of the overall impact upon spatial and environmental comfort for users as a result of the overall impact upon spatial and environmental comfort for users as a result of the overall impact upon spatial and environmental comfort for users as a result of the overall impact upon spatial and environmental comfort for users are used to be a spatial and the overall impact upon spatial and environmental comfort for users are used to be a spatial and the overall impact upon spatial and the overall impact upon spatial and the overall impac | he project.                                                |
| User Experience*                                                                                                    |                                                            |
| Not Applicable                                                                                                    |                                                            |
| No improvement for users                                                                                                    |                                                            |
| Limited improvement for users                                                                                                    |                                                            |
| Some improvement for users                                                                                                    |                                                            |
| Good improvement for users                                                                                                    |                                                            |
| Significant improvement for users                                                                                                    |                                                            |
| The overall impact upon the cost of providing/delivering services as a result of the p<br>Future Cost of Ownership*                                                                                                    | roject.                                                    |
| Not Applicable                                                                                                    |                                                            |
| No future cost reduction                                                                                                    |                                                            |
| Limited future cost reduction                                                                                                    |                                                            |
| Some future cost reduction                                                                                                    |                                                            |
| Good future cost reduction                                                                                                    |                                                            |
| Significant future cost reduction                                                                                                    |                                                            |
| The overall impact the project will have upon business risk (financial, performance, health & safety, social, reputation, compliance and/or U                                                                                                    | niversity wide).                                           |
| Risk Reduction*                                                                                                    |                                                            |
| Not Applicable                                                                                                    |                                                            |
| O No risk reduction                                                                                                    |                                                            |
| Limited risk reduction                                                                                                    |                                                            |
| Some risk reduction                                                                                                    |                                                            |
| Good risk reduction                                                                                                    |                                                            |
| Significant risk reduction                                                                                                    |                                                            |

| Project Risk Deferral                                                                                                    |
|----------------------------------------------------------------------------------------------------|
| As a consequence of deferring the project                                                                                             |
| The overall impact that deferral of the project will have upon energy consumption, water consumption and waste production/management. |
| Environmental Impact*                                                                                                    |
| O Not Applicable                                                                                                    |
| No environmental impact                                                                                                    |
| Limited environmental impact                                                                                                    |
| Some environmental impact                                                                                                    |
| Good environmental impact                                                                                                    |
| Significant environmental impact                                                                                                    |
| The impact upon Health & Safety of deferring the project.  Health & Safety*                                                           |
| Not Applicable                                                                                                    |
| ○ No increased risk (>3 yrs deferral?)                                                                                                |
| Limited increased risk (3 yrs deferral?)                                                                                              |
| Moderate increased risk (2 yrs deferral?)                                                                                             |
| Substantial increased risk (1 yr deferral?)                                                                                           |
| Unacceptable increased risk (no deferral)                                                                                             |
| The impact to 'business continuity' of deferring the project.                                                                         |
| Business Interruption*                                                                                                    |
| ○ Not Applicable                                                                                                    |
| No business impact (>3 yrs deferral?)                                                                                                 |
| Limited business impact (3 yrs deferral?)                                                                                             |
| Moderate business impact (2 yrs deferral?)                                                                                            |
| Substantial business impact (1 yr deferral?)                                                                                          |
| Unacceptable business impact (no deferral)                                                                                            |
| The impact on the project budget of its deferral.                                                                                     |
| Project Cost*                                                                                                    |
| Not Applicable                                                                                                    |
| No increased costs (>3 yrs deferral?)                                                                                                 |
| Limited increased costs (3 yrs deferral?)                                                                                             |
| Moderate increased costs (2 yrs deferral?)                                                                                            |
| Substantial increased costs (1 yr deferral?)                                                                                          |
| Prohibited increased costs (no deferral)                                                                                              |

#### **Primary Project Objective** Primary Project Objective \* Free text field for the primary project objective **Proposal Endorsement** Include any brief notes to assist your business manager/director providing the first stage of approval for this proposal. Supplementary notes Free text field for any additional notes Submit for **Endorsement** once the SUBMIT FOR ENDORSEMENT form is complete Save • Save to complete the form at a later date \* Either option moves the form into Ci Anywhere and from this point forward Ci Anywhere is where you need to go to access the form

# REVIEW AND TRACK COMPLETED FORMS / FINALISE DRAFT FORMS

To make changes to the RTIP form or view submitted forms, go to the Form section of Ci Anywhere

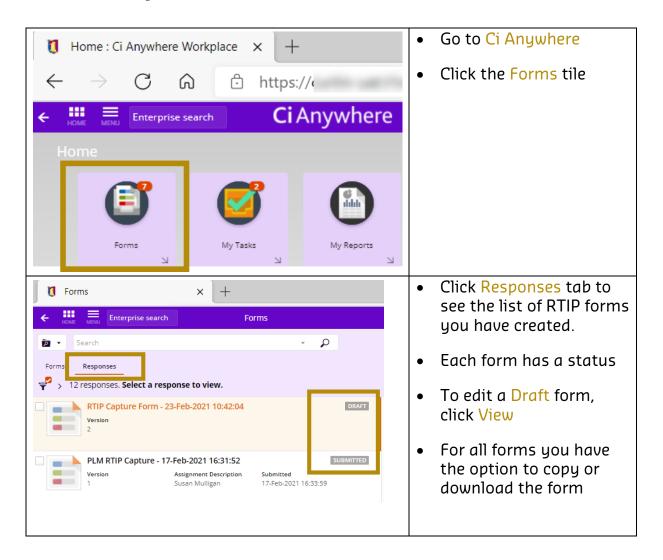

### **ACTIONS AVAILABLE TO THE ENDORSER**

Available actions for the Endorser:

- 1. Endorse the RTIP
- 2. Reject the RTIP
- 3. Reassign the RTIP
- 4. Request changes to the RTIP form

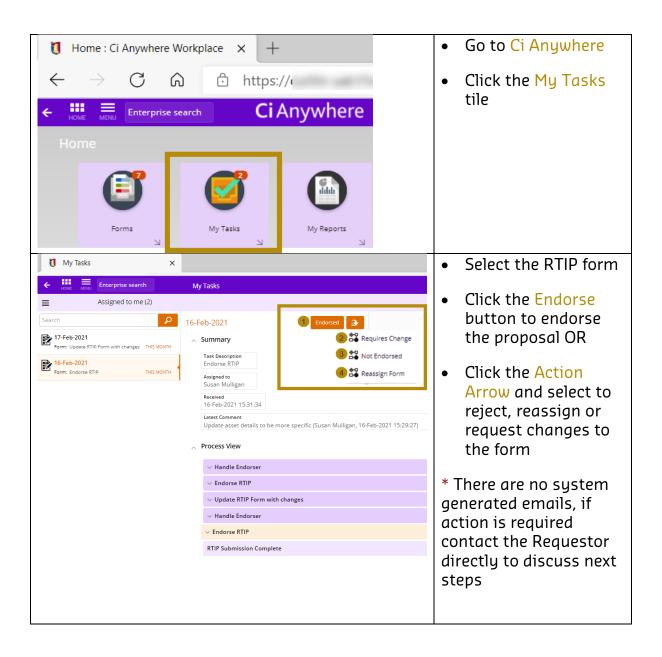